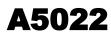

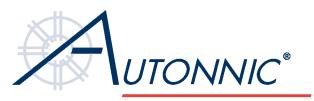

# World Leaders in Fluxgate Technology

# **IP68 NMEA-0183 COMPASS**

# **FEATURES**

- IP68 see note 1
- NMEA-0183
- Furuno / SPI
- 2 Axis Tilt compensation to 45°
- 8-30 V Supply
- Rich command set
- Rate-of-Turn sentence (HFROT)
- Auto calibration button
- Set zero button

# **APPLICATIONS**

- Marine and Vehicle Compass
- Radar "North up"
- Autopilots
- AIS
- **Of-Course Alarms systems**

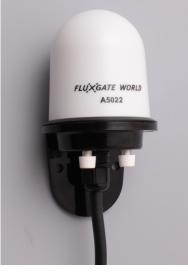

#### **ABSOLUTE MAXIMUM RATINGS**

| PARAMETER              | DESCRIPTION                 | NOTES | CONDITIONS       | VALUE       | UNIT |
|------------------------|-----------------------------|-------|------------------|-------------|------|
| $\Theta_{\text{STOR}}$ | Storage Temp Range          |       |                  | -20 to +100 | °C   |
| $\Theta_{OPER}$        | Operating Temp Range        |       | Vcc = 12v        | -20 to +60  | °C   |
|                        | Shock Resistance            |       | Single impact    | ±40         | G    |
|                        | Vibration Resistance        |       | 60Hz, 10 Minutes | ±11         | G    |
| V <sub>CC</sub>        | Supply Voltage              |       | At 40degC        | 30          | Vdc  |
| P <sub>MAX</sub>       | Operating Pressure<br>Range | 2     |                  | -0.5 to +2  | Bar  |

#### PERFORMANCE

| PARAMETER         | DESCRIPTION             | NOTES | CONDITIONS     | MIN | TYP | MAX | UNIT    |
|-------------------|-------------------------|-------|----------------|-----|-----|-----|---------|
| t <sub>PU</sub>   | Time to valid output    | 3     | After power-on |     |     | 4   | S       |
| ERR <sub>OP</sub> | Output error            | 4     | heel of 0°     |     | 0.3 | 1   |         |
|                   |                         | 5     | heel of 35°    |     |     | 2   | Degrees |
|                   | Output Change With Tilt | 5     | heel of 45°    |     |     | 4   |         |

Notes

2 day immersion at 1.2m 1. 2.

Can be shipped at 0Bar

There is a command to delay data until after this time 3.

After auto-calibration with original error not more than 20degrees 4.

In addition to error at 0 degrees of tilt 5.

#### **ORDER INFORMATION**

| PART   | DESCRIPTION             | SHIPPING WEIGHT |
|--------|-------------------------|-----------------|
| A5022A | 0183 Compass 15m cable  | 1.0kg           |
| A5022B | 0183 Compass 7.5m cable | 500g            |
| A5022C | 0183 Compass 1m cable   | 120g            |

## **ELECTRICAL CHARACTERISTICS AT 20°C**

| PARAMETER           | DESCRIPTION         | NOTES          | MIN | TYP   | MAX | UNIT       |
|---------------------|---------------------|----------------|-----|-------|-----|------------|
| V <sub>CC</sub>     | Supply Voltage      |                | 8   | 12-24 | 30  | Vdc        |
| I <sub>CC</sub>     | Current consumption |                |     | 25    |     | mA         |
|                     | NMEA Output Load    |                |     | 4     |     | NMEA loads |
| I <sub>O(max)</sub> | Furuno output load  | Data and clock |     |       | 1   | mA         |

## NMEA-0183 OUTPUT FORMAT (software subject to change)

The output from the compass is a standard NMEA-0183 sentence which can be configured to be in one of several standard forms: Eg: \$HCHDG, hhh.h, , , , \*ss<CR><LF> or \$HCHDT, hhh.h, T<CR><LF>

where hhh.h represents the magnetic heading with one decimal place of precision, i.e. 000.0 to 359.9 degrees. The two HEX digits, ss, are a checksum. Serial output is RS422, 4800 Baud, 8 data bits, 1 stop bit, no parity.

An option is to include \$HFROT, zxxx.x, A\*cc<CR><LF>

The compass may be configured via several proprietary input sentences, and will reply with an 'Acknowledge' output sentence \$PATC, HCHDG, ACK <CR> <LF> when any of the sentences listed below are received.

| SOME COMMAND EXAMPLES                                 | FUNCTION                                                                                                    |
|-------------------------------------------------------|----------------------------------------------------------------------------------------------------|
| <pre>\$PATC,IIHDG,IAC (or XCL<cr><lf></lf></cr></pre> | Start (or stop) auto-calibration                                                                                                    |
| <pre>\$PATC,IIHDG,OCV <cr><lf></lf></cr></pre>        | Reset all calibration data to factory default                                                                                                    |
| <pre>\$PATC,IIHDG,AHD,fff.f<cr><lf></lf></cr></pre>   | Set reference heading (f = 0 to 359.9 degrees)                                                                                                    |
| <pre>\$PATC,IIHDG,DHD,ddd.d<cr><lf></lf></cr></pre>   | Set heading damping (d = 0 to 100.0%)                                                                                                    |
| \$PATC,IIHDG,TXP,mmmm <cr><lf></lf></cr>              | Set NMEA-0183 output sentence interval<br>(in range m=100 to 3000 ms- default is 100 ms)<br><i>Also commands for:</i><br>LED on/off, sentence structure, checksum, serial<br>number, autocal status and power-up delay. |

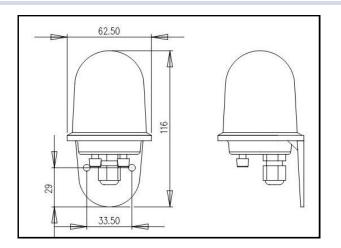

| CONNECTIONS |        |              |  |  |  |  |
|-------------|--------|--------------|--|--|--|--|
| 1 Red       | power  | +8-30v       |  |  |  |  |
| 2 Yellow    | output | Furuno Clock |  |  |  |  |
| 3 Brown     | input  | NMEA IN-     |  |  |  |  |
| 4 White     | input  | NMEA IN+     |  |  |  |  |
| 5 Black     | signal | GND          |  |  |  |  |
| 6 Green     | output | NMEA OUT+    |  |  |  |  |
| 7 Blue      | power  | GND          |  |  |  |  |
| 8 Violet    | output | Furuno Data  |  |  |  |  |
|             |        |              |  |  |  |  |
|             |        |              |  |  |  |  |
|             |        |              |  |  |  |  |
|             |        |              |  |  |  |  |
|             |        |              |  |  |  |  |

Autonnic Research Woodrolfe Road Tollesbury Essex CM9 8SE UK T +44-162-186-9460 F +44-162-186-8815

File: A5022-09